## Counter using Button

Dinesh Kumar

ISRO Satellite Center

Bangalore

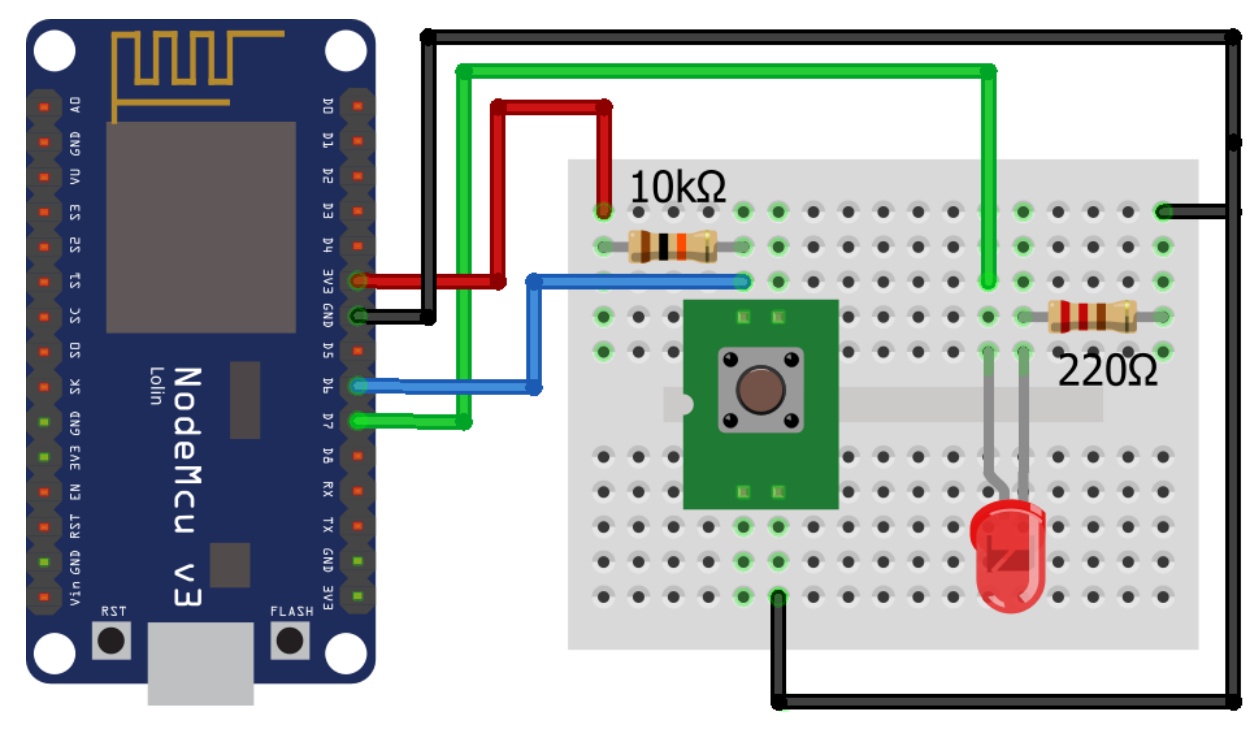

fritzing

```
#include <LiquidCrystal_I2C.h>
LiquidCrystal_I2C lcd(0x27, 16, 2);
const int buttonPin = 2; // the number of the pushbutton pin
const int buttonDPin = 14; 
int buttonState = 0; \frac{1}{10} variable for reading the pushbutton status
int count_value =0;
int buttonDState = 0; \frac{1}{2} variable for reading the pushbutton
status
int countD_value =0;
int prestateD =0;
int prestate =0;
void setup() {
 pinMode(buttonDPin, INPUT);
 pinMode(buttonPin, INPUT);
 lcd.begin();
 lcd.backlight(); 
 Serial.begin(9600);
}
void loop() {
 buttonState = digitalRead(buttonPin);
 if (buttonState == HIGH && prestate == 0) {
  count value++;
  Serial.println(count_value);
  prestate = 1;
 } else if(buttonState == LOW) {
  prestate = 0;
 }
```

```
buttonDState = digitalRead(buttonDPin);
if (buttonDState == HIGH && prestateD == 0) {
  countD_value++;
  Serial.println(countD_value);
  presenteD = 1;} else if(buttonDState == LOW) {
  presenteD = 0;
 }
```

```
lcd.setCursor(0, 0);
lcd.print("COUNT A");
lcd.setCursor(10, 0);
lcd.print(count_value);
lcd.setCursor(0, 1);
lcd.print("COUNT B");
lcd.setCursor(10, 1);
lcd.print(countD_value);
```
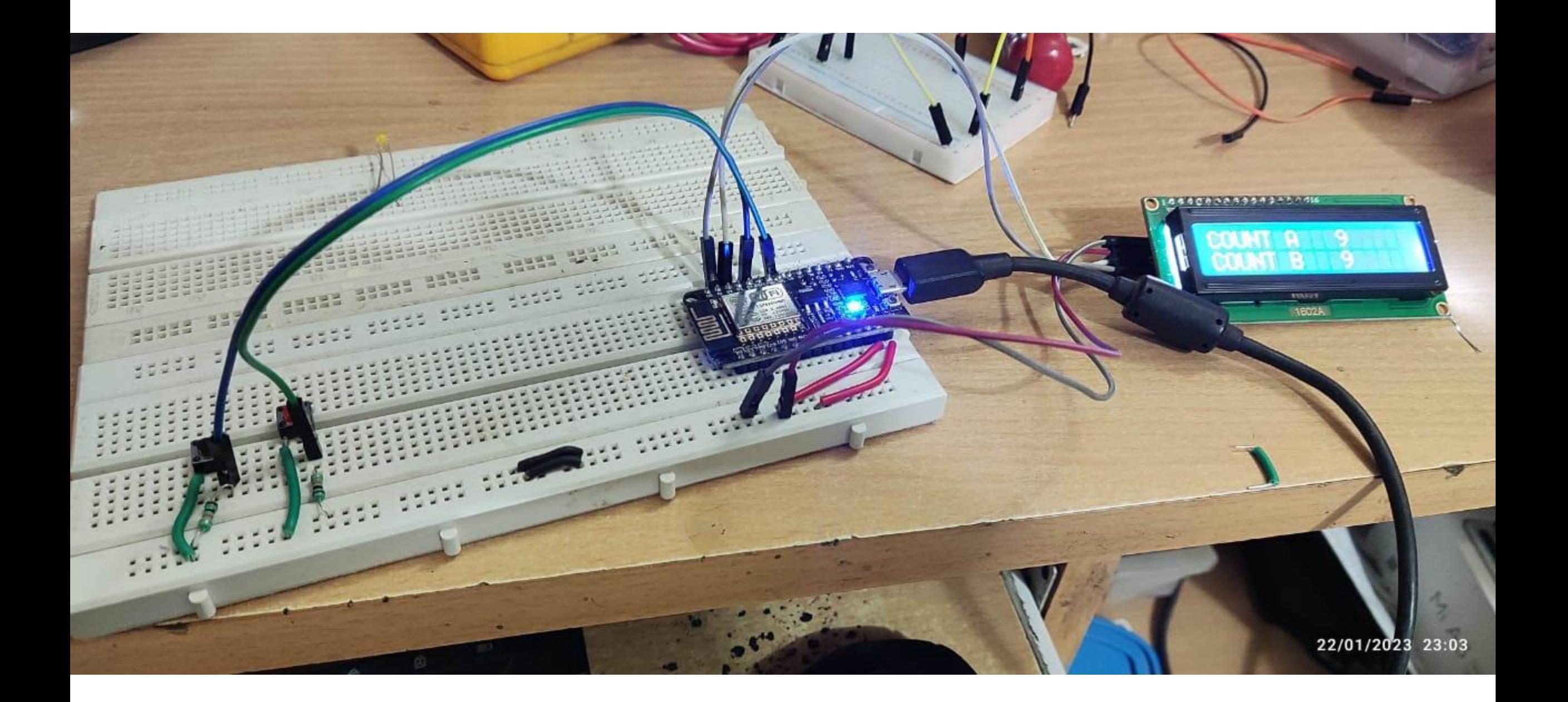